## GEA

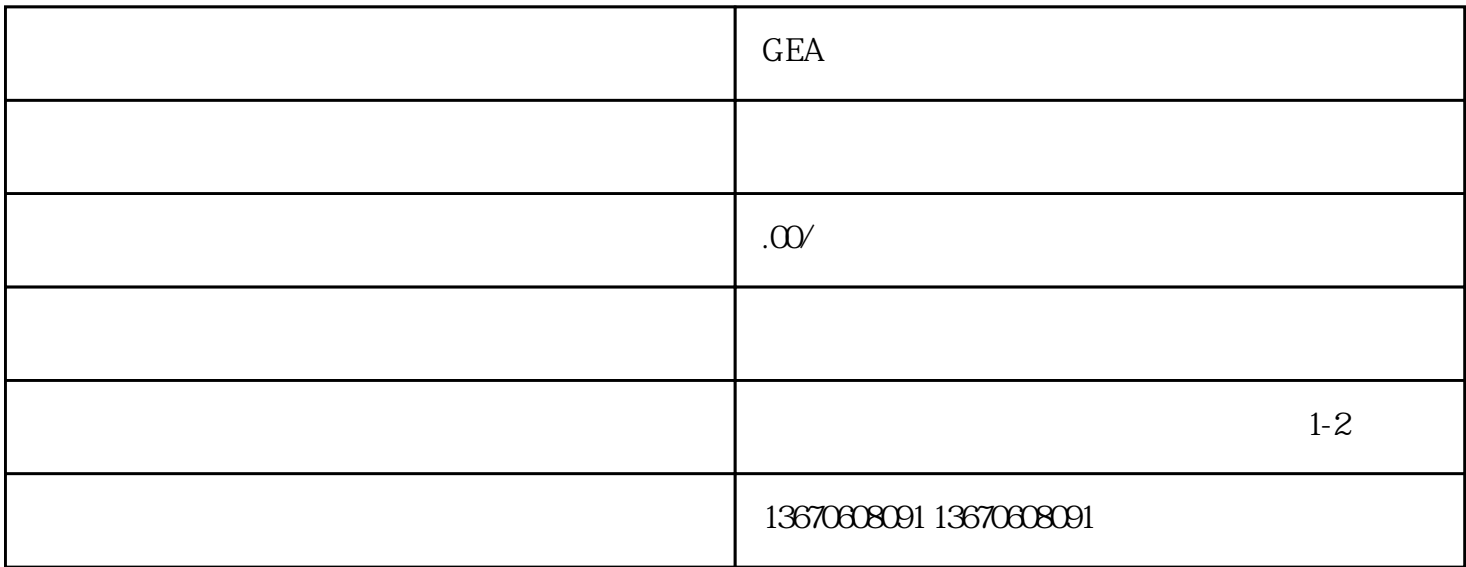

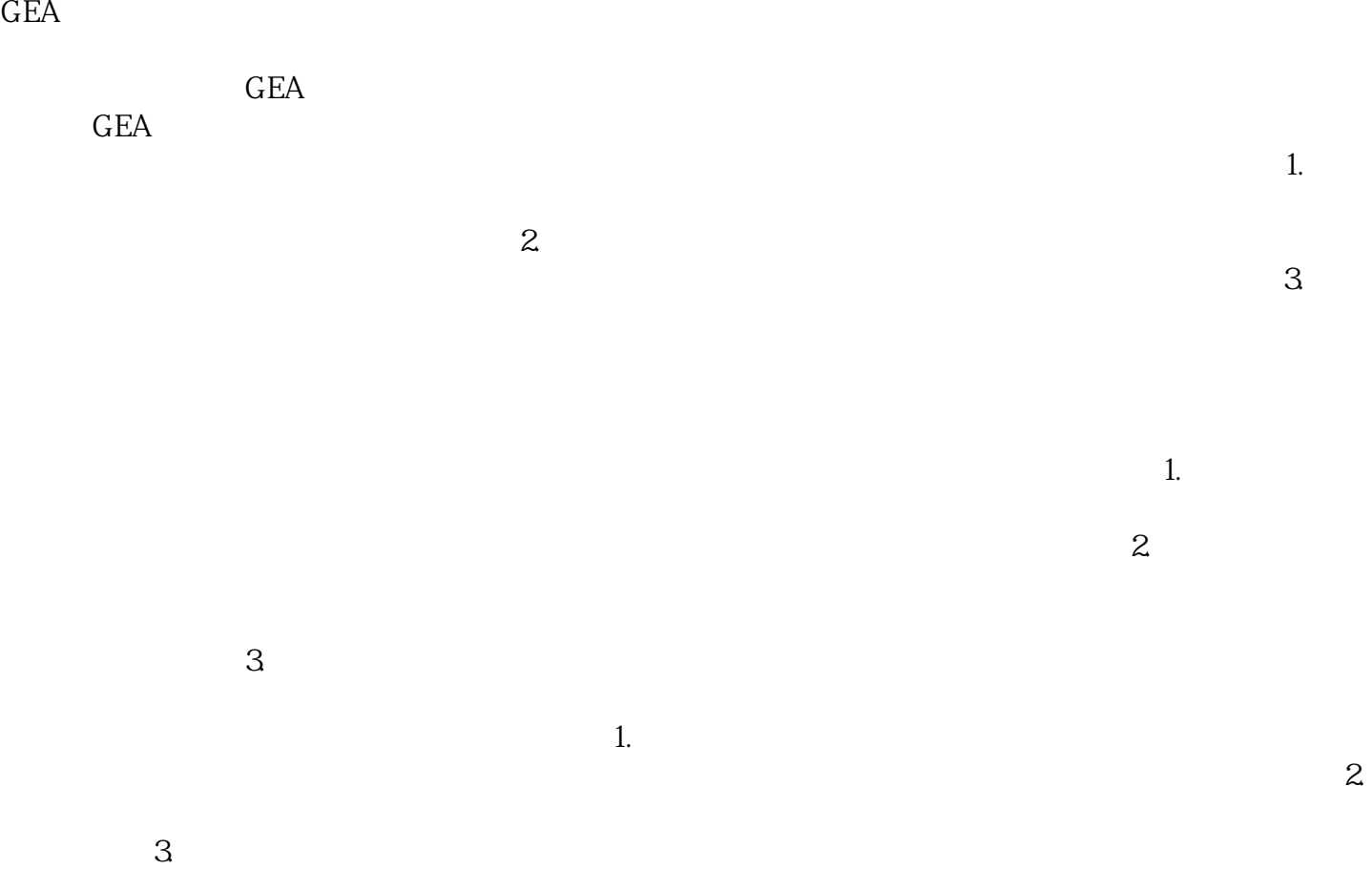